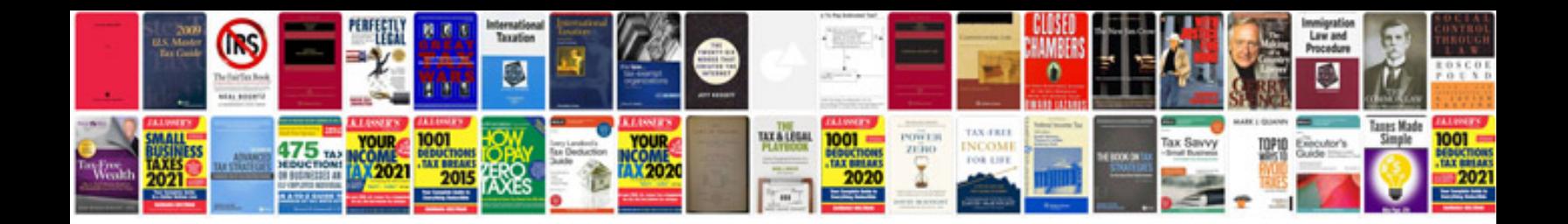

03 cts specs

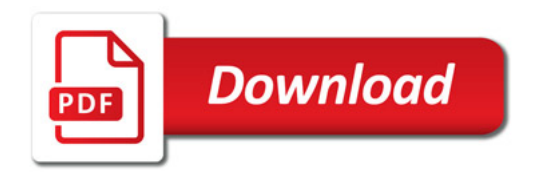

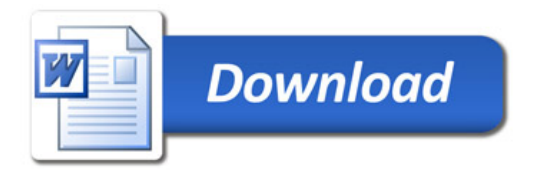